## **CTB TERMINALPLAN MIT TRUCKER-INFOS**

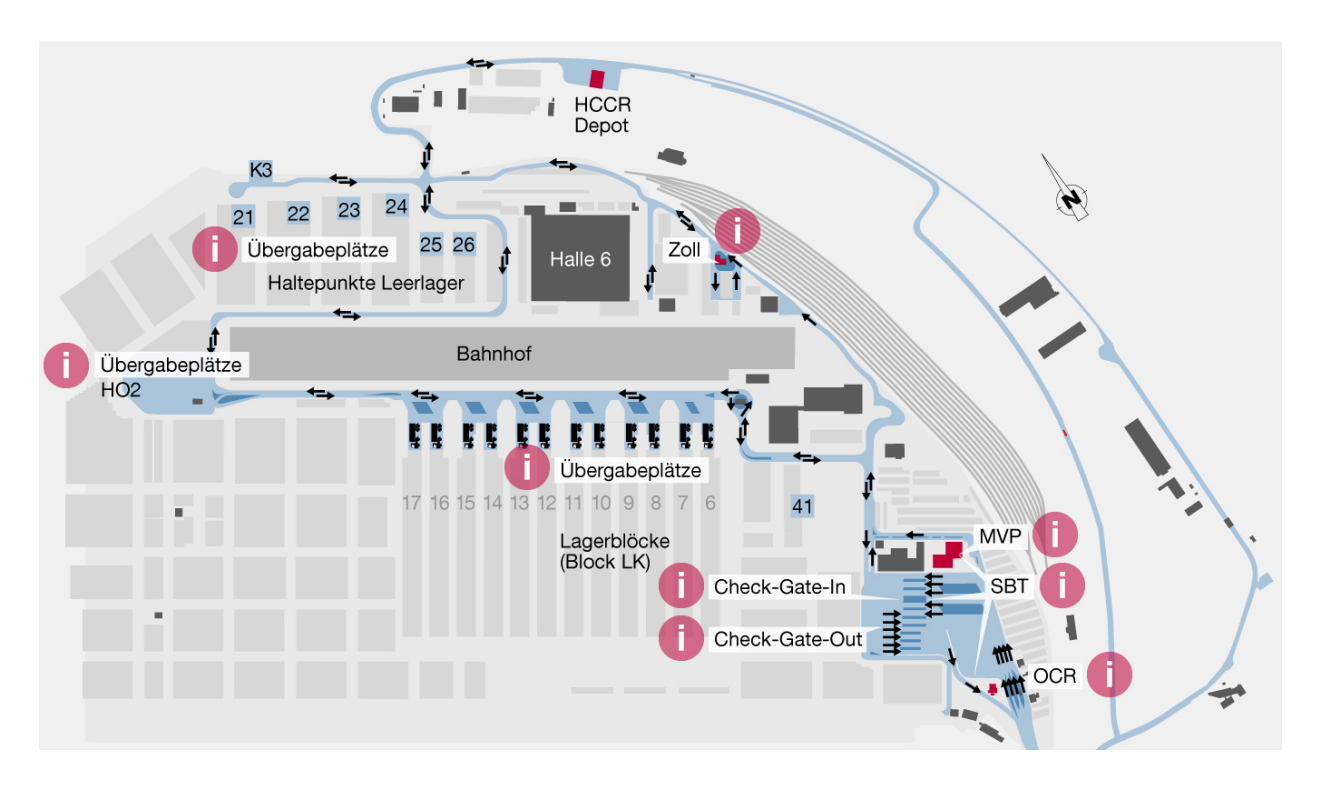

HINWEISE FÜR FUHRUNTERNEHMEN:

**EINFAHRT (OCR-GATE)** Mit Truckerkarte an Anmeldesäule identifizieren und ggf. Tourenplannummer eingeben. *Bildschirm zeigt nächstes Ziel!*

**SELBSTBEDIENTERMINAL (SBT)** Identifizieren und fehlende Daten eingeben. *Terminal gibt Fahranweisung aus!*

**MANUELLE VORPRÜFUNG (MVP)** Vorlage erforderlicher Begleitpapiere. Anschließend zum Check-Gate-In und ggf. zum Zoll am Terminal (ZAT). *Bei fehlenden Daten muss der Terminal wieder verlassen werden!*

**ZOLL AM TERMINAL (ZAT)** Eröffnen und Beenden von NCTS-Versandverfahren.

**CHECK-GATE-IN** Erfassung von Daten und Containerstatus durch HHLA. *Bei Anlieferung Interchange Receipt entgegennehmen bzw. ausdrucken!* 

**ÜBERGABESPUR** Vorhalten der Truckerkarte an Transpondersäule. Container wird vom Lkw abgenommen oder aufgesetzt. *Führerhaus verlassen!*

**CHECK-GATE-OUT** HHLA prüft Container, Mängel müssen ggf. geklärt werden. *Bei Abholung Interchange Receipt entgegennehmen bzw. ausdrucken!*